## **DICHIARAZIONE SOSTITUTIVA DI ATTO DI NOTORIETA'**

(Art. 47 D.P.R. n. 445 del 28.12.2000)

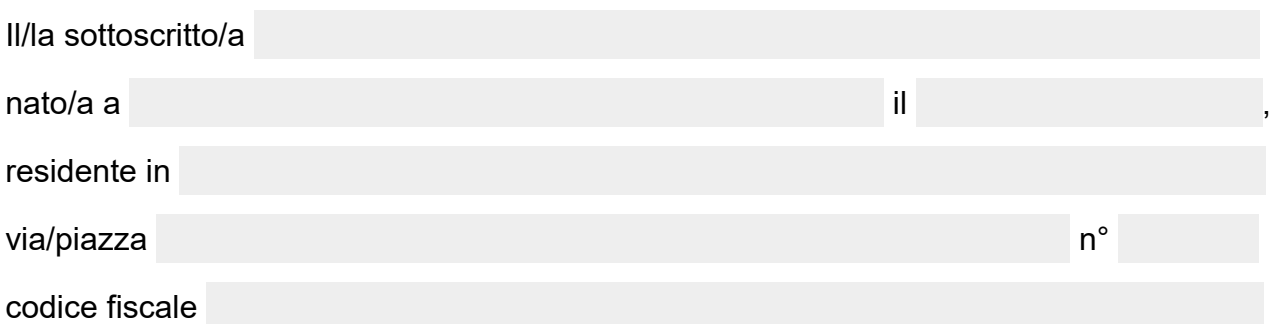

ai sensi e per gli effetti dell'art. 47 D.P.R. n. 445 del 28.12.2000, sotto la sua personale responsabilità ed a piena conoscenza della responsabilità penale prevista dall'art. 496 C.P. e dall'art. 76 D.P.R. n. 445 del 28.12.2000 per le dichiarazioni false,

## **D I C H I A R A**

Data

**Il/la dichiarante** ………….…………………..……………

*(firma per esteso e leggibile*)

*La firma non deve essere autenticata Allegare fotocopia documenti d'identità* 

 Stati, qualità o fatti giuridicamente rilevanti che sono a diretta conoscenza dell'interessato anche se relativi a terze persone.

**N.B.** Hanno la stessa validità temporale degli atti che sostituiscono.

Le dichiarazioni false costituiscono reato e comportano la perdita del beneficio ottenuto. I cittadini appartenenti all'Unione Europea possono rendere dichiarazioni sostitutive alle stesse condizioni dei cittadini italiani.

I cittadini extracomunitari possono rendere tali dichiarazioni sostitutive, purché siano regolarmente soggiornanti in Italia e riguardino stati, fatti o qualità personali attestabili da enti pubblici italiani.

Non possono essere sostituiti con tali dichiarazioni i certificati medici, sanitari, veterinari, di origine ,di conformità CE, di marchi e brevetti.

La dichiarazione sostitutiva di atto di notorietà non autenticata non è soggetta all'imposta di bollo